## **Índice**

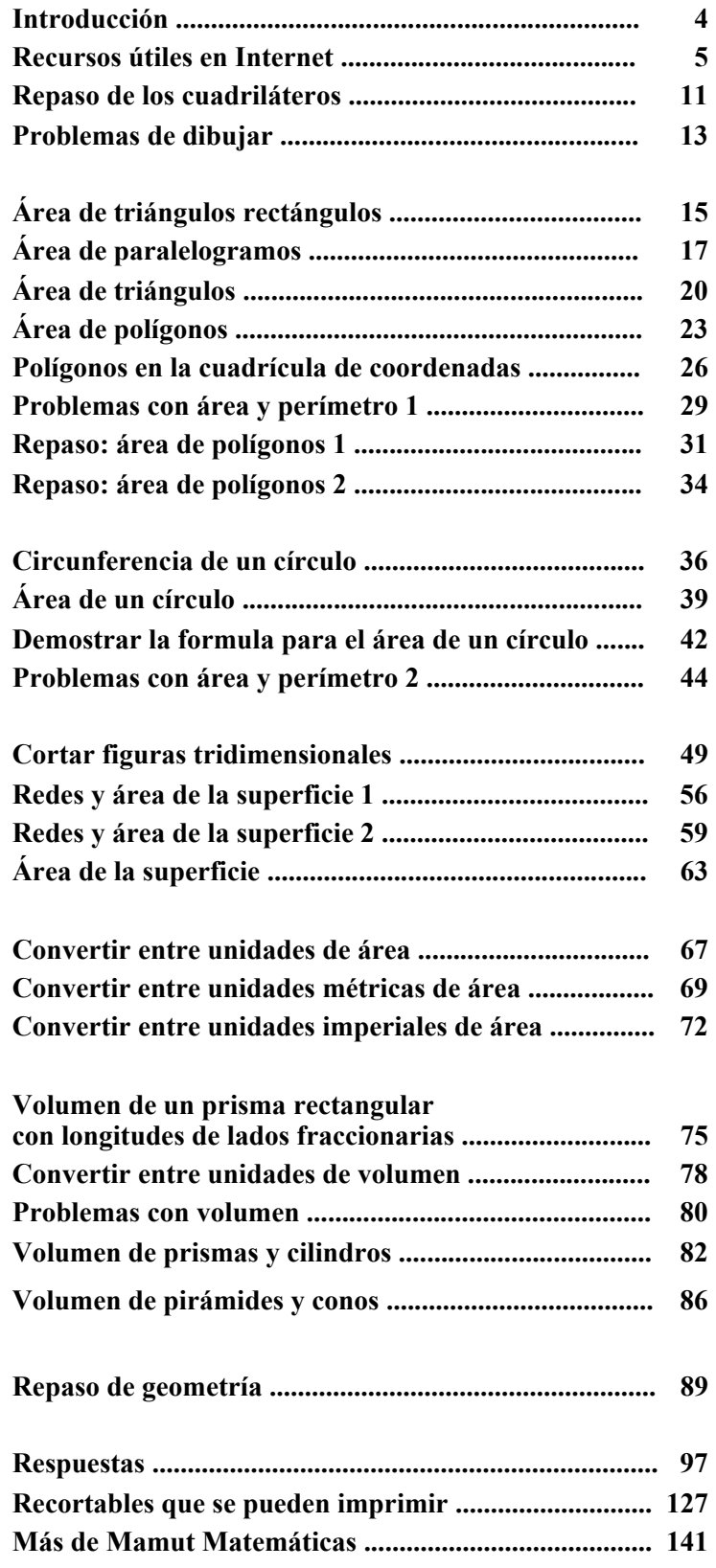

# **Introducción**

*Mamut Matemáticas Geometría 2* continua el estudio de geometría después de *Mamut Matemáticas Geometría 1*, y es adecuado para los grados 6-7. Concentra en dos temas amplios e importantes: **área y volumen** de todas las figuras comunes.

En la primera sección del libro, la cual también es la más larga, estudiantes aprenden a calcular el área de todas las figuras comunes: triángulos, paralelogramos, otros polígonos y círculos. También aprenden pi y la circunferencia de un círculo. También estudiamos brevemente la demostración para la formula para el área de un círculo. Yo creo que sea importante que los estudiantes encuentren justificaciones para procedimientos y formulas matemáticos y que lean algunas demostraciones antes de ingresar en la escuela secundaria. No queremos que estudiantes crean las matemáticas sólo es un repertorio de truquillos o formulas mágicos para memorizar que aparentemente aparecieron de la nada. Las demostraciones y el pensamiento lógico son fundamentos para las matemáticas y los estudios escolares de matemáticas no deberían faltarlos.

Siguiente, estudiamos redes y el área de la superficie de sólidos comunes. Naturalmente, a estas alturas, el estudiante necesita saber cómo calcular el área de figuras bidimensionales (específicamente, el área de rectángulos, triángulos y círculos).

Hay una sección más sobre el área, en la cual aprendemos cómo convertir entre varias unidades de área, métricas e imperiales.

En la lección *Cortar figuras tridimensionales*, cortamos las figuras tridimensionales con un plano, y aprendemos que el resultado siempre es una figura bidimensional. Los estudiantes ven eso en una manera concreta por cortar cubos y pirámides hechos de arcilla de modelar. Algunos enlaces en Internet (incluidos en la lección) también ayudarán a los estudiantes a visualizar lo que ocurre cuando se corta un sólido con un plano.

Por último, el libro enseña sobre el volumen de sólidos comunes. Yo supongo que el estudiante ya sabe cómo encontrar el volumen de un prisma recto rectangular (una caja). Primero ampliamos este tema por calcular los volúmenes de prismas rectangulares con longitudes de aristas fraccionarias. Luego, continuamos con calcular los volúmenes de otros sólidos: prismas, cilindros, pirámides y conos.

Además de cálculos sencillos, las lecciones contienen muchas aplicaciones de la vida real, problemas y problemas matemáticos en relación con área y volumen. He tratado de crear una variedad de problemas para promover las habilidades de los estudiantes de resolver problemas.

Estos temas (área y volumen) involucran muchos cálculos, y se permite la calculadora en los problemas que están señalados con la imagen de una calculadora pequeña. Estudiantes de la escuela media también necesitan aprender otros temas de geometría que son más "geométricos" por naturaleza: transformaciones congruentes, relaciones de ángulos y construcciones con regla y compás (los cuales se cubren en *Mamut Matemáticas Geometría 3*). Además, también necesitan estudiar el Teorema Pitagórico (lo cual también se cubre en *Mamut Matemáticas Geometría 3*).

*¡Espero que este libro le resulte de gran ayuda en su enseñanza de las matemáticas!*

*Maria Miller, la autora*

## **Recursos útiles en Internet**

*Utilice estos recursos gratuitos online para complementar el trabajo en el "cuadernillo" como usted lo considere conveniente.*

#### *Área y perímetro*

#### **Hojas de ejercicios gratuitas para el área y el perímetro de los rectángulos**

Haga hojas de ejercicios para el área y el perímetro de los rectángulos/cuadrados. Opciones incluyen imágenes, problemas, escribiendo una expresión para área utilizando la propiedad distributiva, áreas rectangulares irregulares y más.

**http://www.mamutmatematicas.com/ejercicios/area\_perimetro\_rectangulos.php**

#### **BBC Bitesize - Area (BBC Área del tamaño de un bocado)**

"Bocados" que repasan brevemente, incluyendo algunas preguntas interactivas, sobre el área de triángulos, paralelogramos y figuras compuestas. Incluye una actividad y un examen. **http://www.bbc.co.uk/bitesize/ks3/maths/measures/area/revision/4/**

## **Geometry Area/Perimeter Quiz from ThatQuiz.org**

#### **(Examen de geometría del área/perímetro de ThatQuiz.org)**

Un examen online, pidiendo o el área o el perímetro de rectángulos, triángulos, paralelogramos y trapezoides. También puede modificar los parámetros del examen a su gusto, por ejemplo para omitir una figura, o en vez de encontrar el área, encontrar un lado desconocido cuando se da el perímetro/área. **http://www.thatquiz.org/tq-4/?-j1i00f-lc-p0**

#### **Area Tool (Herramienta de área)**

Utilice esta herramienta para determinar cómo se puede utilizar la longitud de la base y la altura de una figura para determinar su área. ¿Puede encontrar los rasgos comunes y las diferencias entre las formulas de área para trapezoides, paralelogramos y triángulos?

**http://illuminations.nctm.org/Activity.aspx?id=3567**

#### **Area of a Triangle (Área de un triángulo)**

En esta actividad, tiene que tratar de hacer un paralelogramo utilizando una copia del triángulo dado. **http://illuminations.nctm.org/Activity.aspx?id=4160**

#### **Area of a Parallelogram (Área de un paralelogramo)**

En esta actividad, hay que reordenar los pedazos en un paralelogramo para hacer un rectángulo. **http://illuminations.nctm.org/Activity.aspx?id=4158**

#### **Math Playground: Party Designer (Parque infantil de matemáticas: diseñador de fiesta)**

Necesita diseñar áreas para la fiesta, tales como una mesa de artesanía, una mesa de comida, un balancín, *etc.*, así que tienen los perímetros y los áreas que se dan.

**http://www.mathplayground.com/PartyDesigner/PartyDesigner.html**

#### *Polígonos*

#### **Triangle Explorer (Explorador de triángulos)**

Practique calculando el área de un triángulo utilizando esta herramienta interactiva. **http://www.shodor.org/interactivate/activities/TriangleExplorer/**

#### **Properties of Kites (Propiedades de las cometas)**

Investigue los ángulos interiores y las diagonales de las cometas con estas herramientas interactivas. **http://math.kendallhunt.com/x19428.html**

#### **Interactive Quadrilaterals (Cuadriláteros interactivos)**

Vea todos los diferentes tipos de cuadriláteros "en acción". Puede arrastrar las esquinas, ver cómo cambian los ángulos y observar qué propiedades no cambian.

**http://www.mathsisfun.com/geometry/quadrilaterals-interactive.html**

## **Looking at Polygons (Mirando polígonos)**

Una lección interactiva con explicaciones y un examen del curso Absorb Mathematics (Absorber Matemáticas) escrito por Kadie Armstrong, una matemática. **http://www.absorblearning.com/mathematics/demo/units/KCA007.html**

## **Interactive Tangram Puzzle (Rompecabezas interactivo de Tangram)**

Coloque las piezas de Tangram así que forman la figura que se da. **http://nlvm.usu.edu/en/nav/frames\_asid\_112\_g\_2\_t\_1.html**

## **Tangram set (Juego de Tangram)**

Recorte su juego de Tangram por doblar papel. **http://tangrams.ca/inner/foldtan.htm**

*Círculo /Pi*

## **Interactive Area of a circle (Área interactivo de un círculo)**

Estudie y descubra la relación entre el área, el radio y el gráfico de un círculo. Sólo haga clic y arrastre los puntos. **http://www.mathwarehouse.com/geometry/circle/interactive-area.php**

## **Circle tool from Illuminations (Herramienta de los círculos de Illuminations)**

¿Cómo comparan el área y la circunferencia de un círculo a su radio y diámetro? Esta actividad le deja a estudiar estas relaciones en las secciones de Intro e Investigation y luego pulir sus habilidades en la sección de Problems. **http://illuminations.nctm.org/Activity.aspx?id=3547**

## **Area of a Circle, Formula & Illustrated Lesson (Área de un círculo, formula y lección ilustrada)**

La herramienta interactiva le muestra el área del círculo mientras que aumente el radio. La página también incluye un examen corto.

**http://www.mathwarehouse.com/geometry/circle/area-of-circle.php**

## **Circle Tool (Herramienta de círculos)**

Un applet que le permite estudiar cómo comparan el área y la circunferencia de un círculo a su radio y diámetro en las secciones de Intro (Introducción) e Investigation (Investigación) y después agudizar sus habilidades en la sección de Problems (Problemas). Puede arrastrar el radio a varias longitudes, y después hacer clic en "Add to Table" (Agrega a tabla) para anotar los datos en la tabla. También puede estudiar las razones de cualesquiera dos medidas, y hacer un gráfico de los datos.

**http://illuminations.nctm.org/ActivityDetail.aspx?ID=116**

## **Radius, Diameter, and Circumference (Radio, diámetro y circunferencia)**

Una lección sencilla con un examen interactivo sobre el radio, el diámetro y la circunferencia de un círculo. **http://www.mathgoodies.com/lessons/vol2/circumference.html**

## **The Area of a Circle as a Limit (El área de un círculo como un límite)**

Una animación que ilustra cómo el área de un círculo es un límite de la suma de los áreas de triángulos interiores, cuando la cantidad de triángulos tiende a infinito. Esta es la idea que se explicó en este libro (Mamut Matemáticas Geometría 2).

**http://www.learnerstv.com/animation/animation.php?ani=96&cat=physics**

#### **Area of Circle (Área de un círculo)**

Una actividad donde se mide un círculo y la figura que resulta cuando se lo corta en trozos y los pega con cinta adhesiva para formar un paralelogramo tosco. **http://www.learner.org/courses/learningmath/measurement/session7/part\_b/index.html**

#### **Area of Circle (Área de un círculo)**

Una calculadora interactiva que calcula la circunferencia, el radio, el diámetro y el área de un círculo cuando se introduce cualquier de ellos.

**http://www.mathsisfun.com/geometry/circle-area.html**

#### **Amazing History of Pi (Historia asombrosa de pi)**

Una introducción corta y sencilla de la historia de pi. **http://ualr.edu/lasmoller/pi.html**

#### **Approximating Pi (Aproximando pi)**

¿Cómo encontró Arquímedes el valor aproximado de pi? Esta herramienta interactiva ilustra el enfoque básico de Arquímedes con polígonos inscritos o circunscritos. **http://www.pbs.org/wgbh/nova/archimedes/pi.html**

#### **Pi Day Activities & Links (Actividades y enlaces para el Día de pi)**

Dos actividades relacionadas con pi para hacer en la casa, y muchos enlaces divertidos sobre pi. Originalmente planificado para el Día de pi (celebrado el 14/3 de cada año). **http://www.exploratorium.edu/pi/pi\_activities/index.html**

#### **5 Trillion Digits of Pi (5 trillones de dígitos de pi)**

A partir de agosto del año 2010, el récord mundial para calcular dígitos de pi era 5 trillones de dígitos. Esto seguirá cambiando, por supuesto.

**http://www.numberworld.org/digits/Pi/**

#### **Rolling Circle Illustrating Pi (Círculo que rueda ilustrando pi)**

Esta es una animación corta donde un círculo con un diámetro de 1 da una vuelta completa por la recta numérica. Por supuesto, después de dar una vuelta completa por su circunferencia, ahora acaba en 3.14 o pi. **http://i.imgur.com/dsCw0.gif**

#### *Volumen y área de la superficie*

#### **2-D and 3-D Shapes (Figuras bidimensionales y tridimensionales)**

Aprenda sobre diferentes sólidos: gírelos y vea sus redes. **http://www.bgfl.org/bgfl/custom/resources\_ftp/client\_ftp/ks2/maths/3d**

#### **Geometric Solids (Sólidos geométricos)**

Gire varios sólidos geométricos por arrastrar con el ratón, y vea sus redes. Cuente la cantidad de caras, aristas y vértices.

**http://illuminations.nctm.org/Activity.aspx?id=3521**

#### **Cuboid Exploder and Isometric Shape Exploder**

#### **(Estallador de paralelepípedos rectángulos y Estallador de figuras isométricas)**

Estas demostraciones interactivas le permiten ver varios prismas rectangulares (cajas) o varias figuras construidas de cubos de una unidad, y luego "estallarlas" en cubitos unitarios, lo cual ilustra el concepto de volumen. **http://www.teacherled.com/resources/cuboidexplode/cuboidexplodeload.html** y **http://www.teacherled.com/resources/isoexplode/isoexplodeload.html**

#### **Volume Shoot Game (Juego de disparar el volumen)**

Dispare a (escoja) las figuras con un volumen dado en unidades cúbicas. **http://www.sheppardsoftware.com/mathgames/geometry/shapeshoot/VolumeShapesShoot.htm**

#### **Interactivate: Surface Area and Volume (Interactiva: el área de la superficie y el volumen)**

Estudie o calcule el área de la superficie y el volumen de prismas rectangulares y triangulares. Puede cambiar interactivamente la base, la altura y la profundidad.

**http://www.shodor.org/interactivate/activities/SurfaceAreaAndVolume/**

#### **Surface area practice (Práctica del área de la superficie)**

Un examen de 10 preguntas donde puede practicar encontrar el área de la superficie de prismas, pirámides y cilindros. Note: necesita introducir el área de la superficie de los cilindros como un múltiplo de pi · cm. Por ejemplo, el área de la superficie de un cilindro que tiene una altura de 7 cm y un radio inferior de 2 cm es

 $(4 \text{ cm} \cdot \pi \cdot 7 \text{ cm}) + (2 \cdot (2 \text{ cm})^2 \cdot \pi) = 28\pi \text{ cm} + 8\pi \text{ cm} = 36\pi \text{ cm}.$ **http://www.thatquiz.org/tq-4/?-j824a0-l6-p1ug**

#### **Geometry Volume/Surface Area Quiz from ThatQuiz.org**

### **(Examen de geometría de volumen/área de la superficie de ThatQuiz.org)**

Un examen online, pidiendo o el volumen o el área de la superficie de cubos, prismas, esferas, cilindros o conos. Puede modificar los parámetros del examen a su gusto, por ejemplo para omitir algunas figuras, encontrar sólo el volumen o el área de la superficie o en vez de encontrar el volumen/área de la superficie, encontrar una dimensión desconocida (lado o radio) cuando se da el volumen o el área de la superficie.

**http://www.thatquiz.org/tq-4/?-j3vu0-lc-m2kc0-na-p0**

#### **Making Cuboids (Hacer paralelepípedos rectangulares)**

Una actividad interactiva - investiga el área de la superficie y el volumen de un paralelepípedo rectangular, calcúlalos o encuentre el volumen cuando se saben los áreas de las caras. **http://ww.mrbartonmaths.com/resources/keystage3/shape/Volume%20and%20Surface%20Area%20of% 20Cuboids.swf**

#### **Volume of Right Rectangular Prisms with Fractional Edges**

#### **(Volumen de prismas rectangulares rectos con aristas fraccionarias)**

Problemas de OpusMath - escoja los que quiere y luego construye un documento de Word con ellos. Las respuestas son disponibles. Se requiere la inscripción gratuita.

**http://ww.opusmath.com/common-core-standards/6.g.2-find-the-volume-of-a-right-rectangular-prism-with- fractional-edge-lengths**

#### **Interactives - Surface area - Cylinders (Interactivos - área de la superficie - cilindros)**

Una lección que incluye una parte interactiva donde hay que calcular paso por paso el área de la superficie de un cilindro.

**http://www.learner.org/interactives/geometry/area\_surface2.html**

#### **Volume of a Cylinder (Volumen de un cilindro)**

Discusión sobre el volumen de un cilindro, incluyendo una calculadora normal y una calculadora interactiva donde puede arrastrar el punto anaranjado para cambiar el tamaño del cilindro, y se calcula el volumen mientras que arrastre ese punto. Por permitir cilindros oblicuos y luego arrastrar el punto anaranjado superior, puede ver claramente que el volumen de un cilindro oblicuo es igual al volumen de un cilindro rectangular. **http://www.mathopenref.com/cylindervolume.html**

#### **Surface Area and Volume of 3-D Shapes**

#### **(El área de la superficie y volumen de figuras tridimensionales)**

Esta página contiene tres ejemplos calculados sobre el volumen y la superficie del área de cilindros y prismas, seguidos por más que una docena de ejercicios y problemas. El estudiante puede revisar sus respuestas él mismo por hacer clic en los botones de "Check".

**http://www.cimt.plymouth.ac.uk/projects/mepres/book9/bk9i9/bk9\_9i4.html**

#### **Geometry Volume Quiz (Examen geométrico del volumen)**

Un examen de 10 preguntas donde puede practicar encontrar el volumen de prismas y cilindros. Note: Hay que introducir el volumen de los cilindros como un múltiplo de pi · cm. Por ejemplo, un cilindro con una altura de 7 cm v un radio inferior de 2 cm tiene un volumen de  $(2 \text{ cm})^2 \cdot \pi \cdot 7 \text{ cm} = 28\pi \text{ cm}$ .

**http://www.thatquiz.org/tq-4/?-j28g0-la-p1ug**

#### **MathGuide's Volume of Cylinders Quizmaster**

#### **(Maestro de los exámenes sobre el volumen de los cilindros de MathGuide)**

Preguntas interactivas donde hay que calcular el área del fondo y el volumen de un cilindro, cuando se da su radio y su altura.

**http://www.mathguide.com/cgi-bin/quizmasters/CylindersV.cgi** *Secciones transversales de los sólidos*

#### **Cross sections (Secciones transversales)**

Una actividad interactiva que le permite a cortar un cubo con un plano y encontrar sus secciones transversales diferentes.

**http://www.learner.org/courses/learningmath/geometry/session9/part\_c/index.html**

#### **Cross-Section Flyer from Shodor (Hoja de secciones transversales de Shodor)**

Estudie secciones transversales de un cono, un cilindro, una pirámide, un prisma y un doble cono. Puede girar y mover el plano cortante, y decidir la cantidad de caras para la pirámide y el prisma. ¡Una herramienta excelente! **http://www.shodor.org/interactivate/activities/CrossSectionFlyer/**

#### **Shapes – 3D Geometry Learning (Figuras – aprendizaje de geometría tridimensional)**

Un app para iPad y iPhone. Estudie varias propiedades de figuras tridimensionales, tales como bordes, vértices y caras. Puede girar los sólidos y desdoblarlos en sus redes. Escoja de 27 sólidos diferentes. **https://itunes.apple.com/au/app/solids-elementary-hd/id501650786?mt=8**

#### *General*

#### **Geometry - Math Warehouse (Geometría - almacén de matemáticas)**

Lecciones detalladas sobre los ángulos, los triángulos, los cuadriláteros, los círculos, los triángulos similares, los paralelogramos, los polígonos y los trapezoides.

**http://www.mathwarehouse.com/geometry/**

#### **Geometry Course from Learning Math (Curso de geometría de Aprendiendo Matemáticas)**

Este curso de geometría online incluye lecturas, problemas, videos, actividades interactivas, tarea para la casa y soluciones. Es dirigido a profesores de K-8 (jardín de infancia hasta 8º grado) pero funcionará bien para estudiantes de la escuela media también.

**http://www.learner.org/courses/learningmath/geometry**

#### **Geometry Reference Sheet (Hoja de referencia de geometría)**

Hay una versión online y una versión que se puede imprimir; incluye formulas de área y volumen para figuras comunes y el teorema pitagórico.

**http://www.ecalc.com/math-help/worksheet/geometry**

#### **Geometry Tutorials (Tutoriales de geometría)**

Tutoriales sencillos sobre los triángulos y sus propiedades, los polígonos, la simetría, los ángulos y mucho más. También incluye muchas preguntas resueltas de geometría y applet interactiva. **www.analyzemath.com/geometry.html#tutorials**

#### **Online Kaleidoscope (Calidoscopio online)**

Haga usted una creación de calidoscopio con esta herramienta interactiva. **http://www.zefrank.com/dtoy\_vs\_byokal/**

#### **Make Your Own Mandala (Haga usted un mandala)**

Un mandala es un diseño simétrico circular basado en ochos. Haga uno usted y experimente con simetría. **http://www.girlsgotech.org/world\_around\_us.html**

#### **National Library of Virtual Manipulatives for Interactive Mathematics: Geometry (Biblioteca nacional de manipulativos virtuales para matemáticas interactiva: geometría)**

Una colección de actividades interactivas de geometría interactiva: Triángulos congruentes, fractales, actividades de geoboard, rectángulo dorado, hoja de mariquita, laberintos de mariquita, sólidos platónicos, tangrams, teselaciones, transformaciones y más.

**http://nlvm.usu.edu/en/nav/category\_g\_3\_t\_3.html**

#### **Interactivate! Tessellate (Teselaciones interactivas)**

Una herramienta interactiva online para crear teselaciones usted. Escoja una figura, luego modifique sus esquinas o bordes. El programa automáticamente cambia la figura así que ponga el plano en teselaciones. Luego, ¡apriete el botón de poner en teselaciones para ver su creación!

**http://www.shodor.org/interactivate/activities/Tessellate**